### УКРАЇНСЬКИЙ ДЕРЖАВНИЙ УНІВЕРСИТЕТ ЗАЛІЗНИЧНОГО ТРАНСПОРТУ

# МЕХАНІЧНИЙ ФАКУЛЬТЕТ

Кафедра автоматизованих систем електричного транспорту

# **МЕТОДИЧНІ ВКАЗІВКИ**

до виконання лабораторної роботи

### «МОДЕЛЮВАННЯ АЛГОРИТМІВ ЦЕНТРАЛІЗОВАНОГО КЕРУВАННЯ РУХОМ ПОЇЗДІВ СИСТЕМ АВТОВЕДЕННЯ»

з дисципліни

# «*ГАЛЬМОВІ СИСТЕМИ ЕРС*»

для бакалаврів спеціальності 141 «Електроенергетика, електротехніка та електромеханіка»

денної та заочної форм навчання

Методичні вказівки розглянуто та рекомендовано до друку на засіданні кафедри автоматизованих систем електричного транспорту 11 січня 2016 р., протокол № 5.

Рекомендується для бакалаврів спеціальності 141 «Електроенергетика, електротехніка та електромеханіка» денної та заочної форм навчання.

> Укладач старш. викл. В.П. Нерубацький

> > Рецензент проф. А.С. Крашенінін

# **ЗМІСТ**

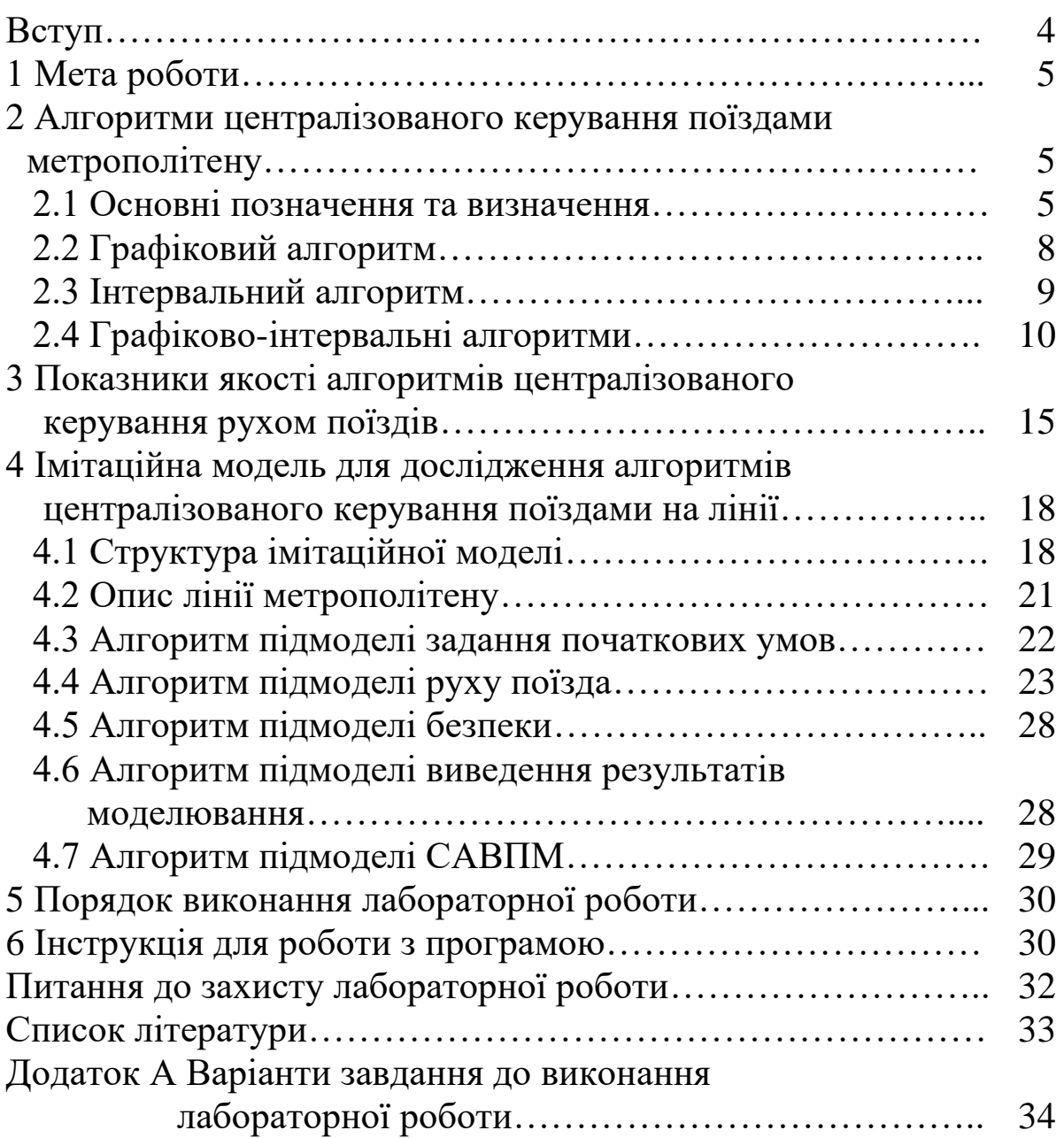

### **ВСТУП**

Розвиток мікропроцесорної техніки відкрив нові можливості вирішення завдань автоматизації. Побудовані на основі мікропроцесорів, сучасні системи автоведення поїздів дозволяють в значній мірі підвищити гнучкість і якість керування, забезпечують високу швидкодію і надійність разом з загальним зниженням габаритів і енергоспоживання. Можливість використання сучасних мікропроцесорних комплексів на борту поїзда дозволяє також застосовувати більш досконалі алгоритми керування рухом поїздів. В даний час в метрополітені використовуються автоматизовані системи керування рухом поїздів (АСКРП). Основою АСКРП є системи автоведення поїздів (САВП). Системи автоведення поїздів призначені для автоматизації керування рухом поїздів, включаючи визначення часу стоянок поїздів на станціях і перегінних часів ходу, пуск і розгін, вибір режиму ведення поїзда на перегонах, пригальмовування при виконанні обмежень швидкості, прицільне гальмування біля платформ, відкриття і закриття дверей (для електропоїздів), збір та обробку інформації про рух поїзда [1].

При централізованому керуванні рухом на лініях метрополітену, тобто, коли всі поїзди обладнані системами автоведення і пов'язані з центральним постом керування через станційні пристрої, виникає завдання ефективного керування ними в масштабі окремої лінії. На центральному посту керування вирішуються різні завдання керування рухом поїздів, у тому числі і при виникненні збійних ситуацій. Основна мета централізованого керування полягає у визначенні моментів відправлень поїздів і часів їх ходу по перегону з урахуванням пересування інших складів, що знаходяться на лінії. Ефективним методом для аналізу централізованого керування поїздами є моделювання роботи системи на ЕОМ.

Імітаційне моделювання дає можливість не тільки перевірити роботу того чи іншого алгоритму керування, але і дозволяє провести аналіз системи в цілому, перевірити вплив збурюючих факторів на неї при різних їх комбінаціях і величинах, включаючи великі збої, а також синтезувати нові, більш досконалі алгоритми керування.

4

Для розробки АСКРП і САВП створено ряд імітаційних моделей. Основою даної моделі є модель руху всіх поїздів по ділянці лінії. Моделювання руху поїзда використовується для вирішення такого ряду завдань:

- створення алгоритмів регуляторів часу ходу поїзда по перегону;

- створення алгоритмів керування рухом поїздів по лінії для центрального поста керування:

- створення алгоритмів керування прицільним гальмуванням.

### **1 МЕТА РОБОТИ**

Метою виконання лабораторної роботи є освоєння навичок імітаційного моделювання на прикладі моделі для дослідження алгоритмів централізованого керування поїздами, включаючи: вивчення об'єкта моделювання, його складових частин та їх математичного опису, вивчення алгоритмів централізованого керування, оцінка показників якості алгоритмів централізованого керування поїздами метрополітену.

#### **2 АЛГОРИТМИ ЦЕНТРАЛІЗОВАНОГО КЕРУВАННЯ ПОЇЗДАМИ МЕТРОПОЛІТЕНУ**

#### **2.1 Основні позначення та визначення**

Для опису алгоритмів керування рухом поїздів на лінії метрополітену прийнято використовувати такі основні позначення та визначення:

*j* – номер станції;

*n* – номер поїзда;

*m* – останній номер поїзда, який відправився зі станції;

*<sup>t</sup> n г nj* – астрономічний графіковий час прибуття *n*-го поїзда на *j*-ту станцію;

*<sup>t</sup> n ф nj* – астрономічний фактичний час прибуття *n*-го поїзда на *j*-ту станцію;

 $T_{ni}[n] = t_{ni}^{2}[n] - t_{ni}^{\phi}[n]$ *nj*  $\Delta T_{ij}[n]$ = $t^2_{nj}[n]$ − $t^{\varphi}_{nj}[n]$  — відхилення часу по прибутті *n*-го поїзда на *j*-ту станцію;

*<sup>t</sup> n г вj* – астрономічний графіковий час відправлення *n*-го поїзда з *j*-ї станції;

*<sup>t</sup> n ф вj* – астрономічний фактичний час відправлення *n*-го поїзда з *j*-ї станції;

 $T_{ei}[n] = t_{ei}^{2}[n] - t_{ei}^{\phi}[n]$ *вj*  $\Delta T_{ij}[n]$ = $t_{ij}^2[n]$ − $t_{ij}^{\varphi}[n]$  — відхилення часу по відправленні *n*-го поїзда з *j*-ї станції;

 $T_{ci}^{2}[n] = t_{gi}^{2}[n] - t_{ni}^{2}[n]$ *пj г в j г*  $\mathcal{L}_{cj}[n]$ = $t_{cj}^{\circ}[n]$  -  $t_{nj}^{\circ}[n]$  - графіковий час стоянки *n*-го поїзда на *j*-й станції;

 $T_{ci}^{\phi}[n] = t_{\theta i}^{\phi}[n] - t_{ni}^{\phi}[n]$ *пj ф вj ф*  $\sigma_{cj}^{\Psi}[n]\!=\!t_{cj}^{\Psi}[n]\!-\!t_{nj}^{\Psi}[n]\!-\!\varphi$ актичний час стоянки *n*-го поїзда на *j*-й станції;

 $T^{c}_{\;sj}[n] = t^{c}_{n(j+1)}[n] - t^{c}_{\;sj}[n]$ *в j г п*(*j г* <sup>*у*</sup></sup>  $\lfloor n \rfloor$ = t<sup>*°*</sup><sub>*t*<sub>(j+1</sub>) $\lfloor n \rfloor$  − t<sup>°</sup><sub>*t*</sub> $\lfloor n \rfloor$  − графіковий час ходу *n*-го поїзда по</sub> *j*-му перегону;

 $T_{xj}^{\phi}[n] = t_{n(j+1)}^{\phi}[n] - t_{ej}^{\phi}[n]$ *в j ф п*(*j ф*  $\begin{bmatrix} x' \\ y \end{bmatrix} = t_{n(j+1)}^{\varphi}[n] - t_{ej}^{\varphi}[n] \ - \ \varphi$ актичний час ходу *n*-го поїзда по *j*-му перегону;

 $T_{ci}[n] = \Delta T_{ci}^{z}[n] - \Delta T_{ci}^{b}[n]$ *сj*  $\Delta T_{cj}[n]$ = $\Delta T_{cj}^z[n]$ − $\Delta T_{cj}^{\varphi}[n]$  — відхилення тривалості стоянки *n*-го поїзда на *j*-й станції;

 $T_{i\epsilon\epsilon}^{\epsilon}[n] = t_{\epsilon i}^{\epsilon}[n] - t_{\epsilon i}^{\epsilon}[n-1]$ *в j г в j*  $\frac{d^2}{d\theta}$ в $[n]$ = $t_{ej}^2[n]$ – $t_{ej}^2[n-1]$  — графіковий інтервал по відправленні *n*-го поїзда з *j*-ї станції;

 $T^{\phi}_{\text{ice}}[n] = t^{\phi}_{\text{ei}}[n] - t^{\phi}_{\text{ei}}[n-1]$ *в j ф в j*  $\left[ \begin{smallmatrix} \phi \ \phi \end{smallmatrix} \right] = t_{ej}^\phi [n] - t_{ej}^\phi [n-1] \; = \; \text{\texttt{p}}$ актичний інтервал по відправленні *n*-го поїзда з *j*-ї станції;

 $T_{\textit{ies}}[n] = T_{\textit{ies}}^{z}[n] - T_{\textit{ies}}^{\phi}[n]$ *iв <sup>в</sup>*  $\Delta T_{\scriptscriptstyle{isel}}[n]$ =  $T_{\scriptscriptstyle{isel}}^{\scriptscriptstyle{e}}[n]$ −  $T_{\scriptscriptstyle{isel}}^{\scriptscriptstyle{\phi}}[n]$  — відхилення інтервалу по відправленні *n*-го поїзда з *j*-ї станції;

 $T_{\text{ini}}^2[n] = t_{\text{ni}}^2[n] - t_{\text{ni}}^2[n-1]$ *nj г nj*  $\begin{bmatrix} e \\ p \end{bmatrix} = t_{nj}^2[n] - t_{nj}^2[n-1]$  – графіковий інтервал по прибутті *n*-го поїзда на *j*-у станцію;

 $T_{\text{ini}}^{\phi}[n] = t_{\text{ni}}^{\phi}[n] - t_{\text{ni}}^{\phi}[n-1]$ *nj ф nj*  $\binom{\phi}{m}[n]$ = $t_{nj}^{\phi}[n]$ − $t_{nj}^{\phi}[n-1]$  <sub>–</sub> фактичний інтервал по прибутті *n*-го поїзда на *j*-у станцію;

 $T_{\text{ini}}[n] = T_{\text{ini}}^2[n] - T_{\text{ini}}^{\phi}[n]$ *inj*  $\Delta T_{inj}[n]$ =  $T_{inj}^e[n]$  –  $T_{inj}^{\varphi}[n]$  – відхилення інтервалу по прибутті *n*-го поїзда на *j*-ї станцію.

За умовами безпеки, які визначаються системою інтервального регулювання руху, інтервал по відправленні поїздів зі станцій повинен бути обмежений знизу:

 $T_{i\epsilon}^{min}$  – мінімальний інтервал по відправленні поїздів зі станцій.

Час ходу поїздів по *j*-му перегону і тривалість стоянок на *j*-й станції також обмежені знизу:

 $T_{xi}^{min}$  – мінімальний час ходу по *j*-му перегону;

 $T_{ci}^{\textit{min}}$  — мінімальний час стоянки на *j*-й станції.

На рисунку 2.1 наведено фрагмент планового (суцільні лінії) і виконаного (штрихові лінії) графіка руху поїздів на лінії.

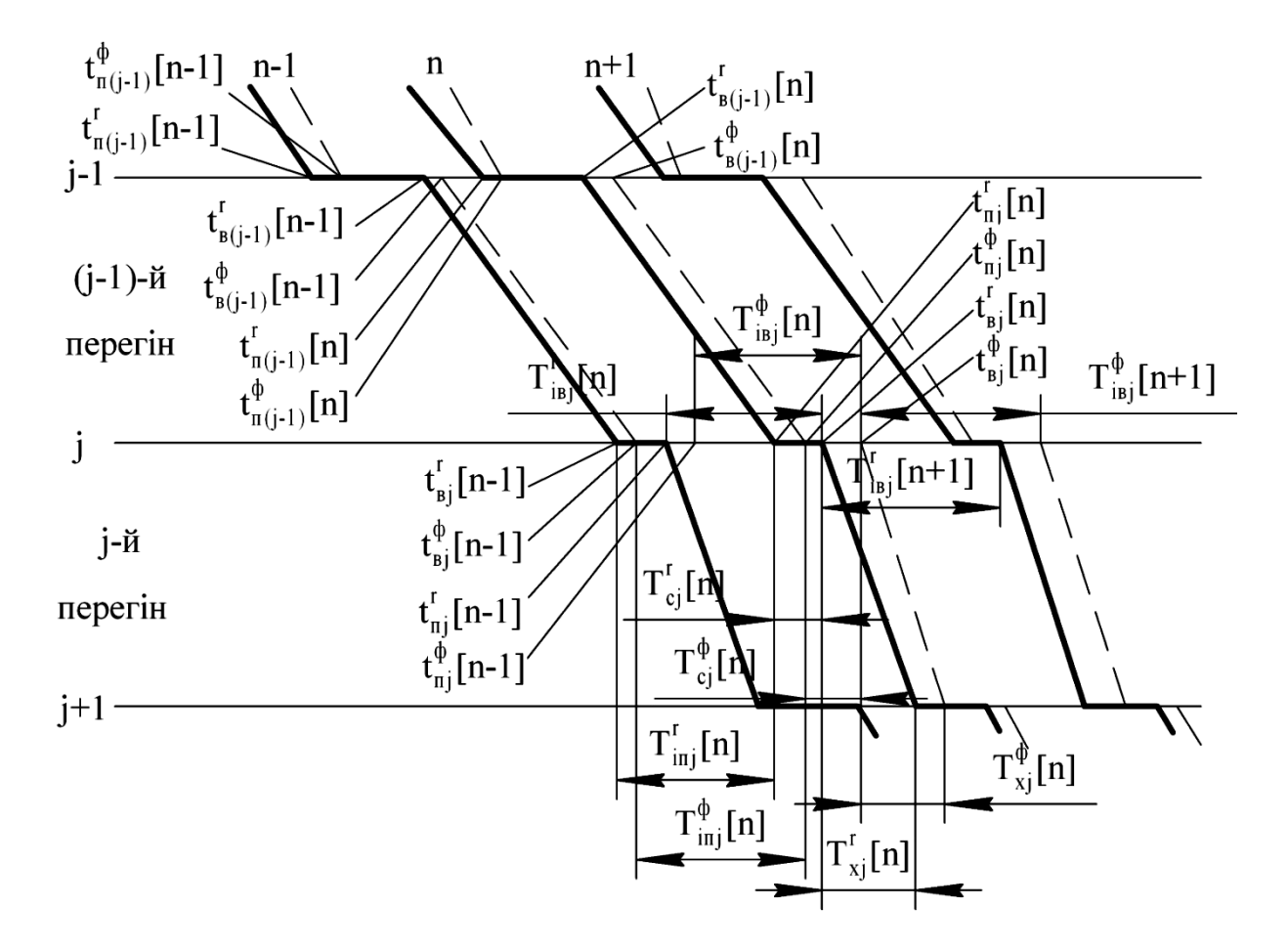

Рисунок 2.1 – Фрагмент графіка руху поїздів

#### **2.2 Графіковий алгоритм**

*Графіковий алгоритм з першочерговим використанням ресурсу часу стоянки* реалізує керування, яке прагне компенсувати відхилення часу по прибутті шляхом зміни в першу чергу тривалості стоянки, а потім часу ходу по перегону, відхилення часу по відправленні – зміною часу ходу поїзда по попереду розташованого перегону.

У разі запізнення поїзда на станцію можливі такі ситуації:

1)  $t_{ej}^{n}[n] = t_{ej}^{2}[n]$ *вj п*  $\binom{n}{e_j}[n] = t_{e_j}$ [n] — плановий час відправлення *n*-го поїзда з *j*-ї станції збігається з графіковим часом відправлення, якщо виконані такі обмеження:

$$
T_{cj}[n] = (t_{cj}^2[n] - t_{nj}^{\phi}[n]) \ge T_{cj}^{min}, \qquad (2.1)
$$

$$
T_{\text{ice}}[n] = \left(t_{\text{ej}}^2[n] - t_{\text{ej}}^{\phi}[n-1]\right) \ge T_{\text{ice}}^{\text{min}};
$$
\n(2.2)

2) Якщо  $T_{cj}[n] {<} \, T_{cj}^{min}[n]$ , тобто якщо обмеження (2.1) за мінімальною тривалістю стоянки не виконується, тоді плановий час відправлення *n*-го поїзда з *j*-ї станції розраховується за такою формулою:

$$
t_{ej}^n[n] = t_{nj}^\phi[n] + T_{cj}^{min};
$$
\n(2.3)

3) Якщо  $T_{\tiny{\textit{ice}}}[n] {<} \, T_{\tiny{\textit{ine}}}^{\tiny{\textit{min}}}[n]$ , тобто якщо обмеження (2.1) за мінімальною тривалістю стоянки виконується, але не виконується умова щодо мінімального інтервалу відправлення (2.2), то плановий час відправлення *n*-го поїзда з *j*-ї станції розраховується за такою формулою:

$$
t_{\text{ej}}^{n}[n] = t_{\text{ej}}^{\phi}[n-1] + T_{\text{ice}}^{\text{min}}.
$$
 (2.4)

Для всіх трьох ситуацій час ходу по перегону буде наступним:

$$
T_{xj}^{n}[n] = t_{n(j+1)}^{2}[n] - t_{\text{ej}}^{n}[n].
$$
\n(2.5)

Причому

$$
T_{xj}^n[n] \ge T_{xj}^{min} \tag{2.6}
$$

Ця умова визначається обмеженням за мінімальним часом ходу поїзда на *j*-у перегоні. Якщо нерівність (2.6) не виконується, поїзд має прямувати з мінімальним часом ходу.

#### **2.3 Інтервальний алгоритм**

*Інтервальний алгоритм з першочерговим використанням ресурсу часу стоянки* реалізує керування, що прагне компенсувати відхилення інтервалу по прибутті зміною тривалості стоянки, а відхилення інтервалу по відправленні – змінами часу ходу.

У загальному випадку програмний час відправлення *n*-го поїзда з *j*-ї станції обчислюється за формулою

$$
t_{ej}^{n}[n] = t_{nj}^{\phi}[n] + T_{cj}^{n}[n] + \Delta T_{cj}[n],
$$
\n(2.7)

 $\mathop{\rm pr}\nolimits\Delta T_{\rm \scriptscriptstyle Cj}[n]$  — корекція планової стоянки.

Розглянемо інтервальний алгоритм, який враховує один і два поїзди, що прямують попереду.

Корекція планової стоянки  $\Delta T_{cj}[n]$  <sub>для алгоритму, який</sub> враховує один поїзд, що прямує попереду, визначається виразом

$$
\Delta T_{cj}[n] = \Delta T_{inn}^n[n] - \Delta T_{inn}^{\phi}[n] + k_1 \cdot \Delta T_{cj}[n-1],\tag{2.8}
$$

а для алгоритму, що враховує два поїзди – виразом

$$
\Delta T_{cj}[n] = \Delta T_{inn}^n[n] - \Delta T_{inn}^{\phi}[n] + k_1 \cdot \Delta T_{cj}[n-1] + k_2 \cdot \Delta T_{cj}[n-2], \quad (2.9)
$$

де *<sup>Т</sup> n п iпп* – плановий інтервал по прибутті *n*-го поїзда на *j*-ту станцію;

 $\Delta T_{ci}[n-1]$  – корекція стоянки  $(n-1)$ -го поїзда;

 $\Delta T_{\rm \scriptscriptstyle CJ}[n\!-\!2]$  — корекція стоянки  $(n\!-\!2)$ -го поїзда;

 $k_1$ ,  $k_2$  – коефіцієнти пропорційності. При врахуванні одного попереду прямуючого поїзда коефіцієнт  $k_1 = 1$ , при врахуванні двох –  $k_1 \approx 0.8$ ,  $k_2 \approx 0.2$ .

Плановий час ходу *n*-го поїзда по *j*-му перегону визначається виразом

$$
\Delta T_{xj}^{n}[n] = \Delta T_{xj}^{3}[n] + \Delta T_{xj}[n] + \Delta T_{\text{ice}}[n] \qquad (2.10)
$$

 $\Delta T_{\gamma}[n-1]$  – корекція стоянки ( $\Delta T_{\gamma}[n-2]$  – корекція стоянки ( $k_1, k_2$  – коефіцієнти пропорц<br/>( $k_1, k_2$  – коефіцієнти пропорц<br/>( $k_1, k_2$  – коефіцієнти пропорц<br/>( $k_1, k_2$  – коефіцієнти пропорц<br/>( $x$ при виконанні умов мінімальної стоянки (2.1), мінімального інтервалу по відправленні (2.2) і мінімального часу ходу (2.6), де  $\Delta T_{ij}^{\text{\tiny 3}}[n]$  — заданий час ходу *n*-го поїзда по *j*-му перегону;  $\Delta T_{ij}[n]$  корекція заданого часу ходу; *<sup>Т</sup> n iвв* – інтервал по відправленні *n*-го поїзда з *j*-ї станції.

При врахуванні одного поїзда, що прямує попереду,

$$
\Delta T_{xj}[n] = k_1 \cdot \Delta T_{xj}[n-1]. \tag{2.11}
$$

При врахуванні двох поїздів, що прямують попереду

$$
\Delta T_{xj}[n] = k_1 \cdot \Delta T_{xj}[n-1] + k_2 \cdot \Delta T_{xj}[n-2], \qquad (2.12)
$$

При невиконанні нерівності (2.6) поїзд повинен реалізувати мінімальний час ходу.

#### **2.4 Графіково-інтервальні алгоритми**

*Графіково-інтервальний алгоритм з можливістю збільшення тривалості стоянки* реалізує графіковий алгоритм з першочерговим використанням ресурсу стоянки, якщо виконується умова

$$
\left(t_{e(j-1)}^{ab}[n+1]-t_{e(j-1)}^{a}[n+1]\right) \leq T_{\delta},\tag{2.13}
$$

тобто коли запізнення поїзда, що прямує позаду, лежить в межах допустимого часу *Tд* . За сигналом прибуття *n*-го поїзда на *j*-ту станцію перед формуванням команди на відправлення поїзда алгоритм перевіряє, чи виконуються обмеження мінімальної тривалості стоянки і за мінімальним інтервалом відправлення

$$
T_{cj}[n] = (t_{cj}^{2}[n] - t_{nj}^{qb}[n]) \ge T_{cj}^{min}, \qquad (2.14)
$$

$$
T_{\text{ice}}[n] = (t_{\text{ej}}^{2}[n] - t_{\text{ej}}^{4}[n-1]) \ge T_{\text{ice}}^{\text{min}}.
$$
 (2.15)

Плановий час ходу в даному випадку приймається рівним графіковому: *Т*<sup>*n*</sup>,[n]=Т<sup>*г*</sup>,[n] *хj п*  $T_{xj}^n[n] = T_{xj}^e[n]$ .

При невиконанні умови (2.14) плановий час відправлення визначається як

$$
t_{\text{ej}}^n[n] = t_{\text{nj}}^{\phi}[n] + T_{\text{ej}}^{\text{min}}.
$$
 (2.16)

При невиконанні умови (2.15) плановий час відправлення визначається як

$$
t_{ej}^{n}[n] = t_{ej}^{\phi}[n-1] + T_{\text{ice}}^{\text{min}}.
$$
 (2.17)

Плановий час ходу в даному випадку обчислюється за формулою

$$
T_{sj}^{n}[n] = t_{n(j+1)}^{2}[n] - t_{sj}^{n}[n].
$$
\n(2.18)

Таким чином, у даному алгоритмі відхилення по прибутті в першу чергу веде до зміни часу стоянки, а відхилення по відправленні призводить до скорочення часу ходу.

Якщо ж умова (2.13) не виконується, то *n*-й поїзд примусово затримується на *ј*-й платформі на час затримки  $\, T_{\scriptscriptstyle{3}j}[n]$ .

$$
t_{\text{ej}}^n[n] = t_{\text{ej}}^2[n] + T_{\text{sj}}[n].\tag{2.19}
$$

Величина затримки *n*-го поїзда на *j*-ій станції *<sup>Т</sup> n зj* розраховується як

$$
T_{ij}[n] = t_{e(j-1)}^{\phi}[n+1] - t_{e(j-1)}^{\phi}[n+1] - T_o
$$
\n(2.20)

за умови  $T_{ij}[n] < T_o^{\delta}$ . В іншому випадку  $T_{ij}[n] = T_o^{\delta}$ , де  $T_o^{\delta}$  – допустимий час затримки.

Формування керуючого впливу на зміну часу ходу для примусово затриманих поїздів не проводиться.

Запізнюючись поїзд повинен реалізувати мінімальний час ходу. Затримка поїзда на станції здійснюється для вирівнювання інтервалу між поїздами і створення більш сприятливих умов для введення поїзда, який запізнюється, в графік.

*Графіково-інтервальний алгоритм з можливістю збільшення часу ходу поїзда по перегону* є найбільш складним алгоритмом. У цьому алгоритмі ми розглядаємо ситуацію на розташованій позаду станції і попереду розташованій станції.

Розглянемо ситуацію на попереду розташованій станції. За сигналом прибуття *n*-го поїзда на *j*-ту платформу, відповідно до графікового алгоритму керування з першочерговим використанням ресурсу стоянки, визначається розрахунковий астрономічний час відправлення цього поїзда. Для цього перевіряються умови (2.14) і (2.15), які визначають відповідно обмеження за мінімальною тривалістю стоянки і за мінімальним інтервалом відправлення поїзда. Якщо ці умови виконуються, то

$$
t_{\text{ej}}^{n}[n] = t_{\text{ej}}^{2}[n]. \tag{2.21}
$$

Якщо умови щодо мінімального часу стоянки (2.14) і інтервалу відправлення (2.15) не виконуються, то плановий час відправлення визначається на основі формули (2.16) або (2.17). Плановий час ходу розраховується згідно з формулою (2.18). До цього моменту алгоритм працює як графіковий. При роботі даного графіково-інтервального алгоритму розрахунок необхідного часу ходу проводиться в два етапи. На першому етапі обробляється поточна ситуація на попереду розташованій

12

станції і визначається відхилення по відправленні *n*-го поїзда, який покинув її останнім:

$$
\Delta T_{e(j+1)}[m] = t_{e(j+1)}^{\phi}[m] - t_{e(j+1)}^{\phi}[m]. \tag{2.22}
$$

На другому етапі розраховується ресурс по відправленні *n*-го поїзда

$$
T_{pj}^{e}[n] = t_{ej}^{n}[n] - t_{ej}^{dp}[n-1] - T_{ie}^{min}.
$$
 (2.23)

Здійснюється порівняння

$$
T_{pj}^e[n] \ge T_{e(j+1)}[m]. \tag{2.24}
$$

Якщо умова (2.24) виконується, то

$$
T_{xy}^n[n] = T_{xy}^e[n]. \tag{2.25}
$$

В іншому випадку

$$
T_{xj}^{n}[n] = T_{xj}^{e}[n] + (\Delta T_{e(j+1)}[m] - T_{pj}^{e}[n]).
$$
\n(2.26)

При цьому повинна виконуватися умова

$$
T_{xj}^{n}[n] \le T_{xj}^{max}[n]. \tag{2.27}
$$

(*j* +1) станції і визначається від<br>поїзда, який покинув її останнім:<br> $\Delta T_{e(j+1)}[m] = t_{e(j+1)}^{\phi}$ <br>На другому етапі розрахов<br>п-го поїзда<br> $T_{pj}^{e}[n] = t_{e(j)}^{n} [n] - t_{e(j+1)}^{e}$ <br>Здійснюється порівняння<br> $T_{pj}^{e}[n] \geq T_{e(j+1)}$ <br>Як Розглянемо ситуацію на позаду розташованій станції. Розглядається поточна ситуація на позаду розташованій ( *j* <sup>−</sup><sup>1</sup>) станції і визначається відхилення по відправленні *<sup>п</sup>* +1 поїзда

$$
\Delta T_{e(j-1)}[n+1] = t_{e(j-1)}^{\phi}[n+1] - t_{e(j-1)}^{\phi}[n+1]. \tag{2.28}
$$

Здійснюється порівняння

$$
\Delta T_{e(j-1)}[n+1] > T_{\delta} \,. \tag{2.29}
$$

Якщо умова (2.29) виконується, то

$$
T_{xy}^{n}[n] = T_{xy}^{2}[n] + (\Delta T_{e(j-1)}[n+1] - T_{\partial}).
$$
\n(2.30)

Далі вибираємо плановий час ходу виходячи з умови

$$
T_{xy}^{n}[n] \le T_{xy}^{max}[n]. \tag{2.31}
$$

У разі не виконання умови (2.29)

$$
T_{xj}^n[n] = T_{xj}^e[n]. \tag{2.32}
$$

Таким чином, при виникненні на лінії збурень, що призводять до відхилення від графіка одного або декількох поїздів, причому, коли ці збої не можуть бути компенсовані безпосередньо за допомогою наявних ресурсів регулювання за часом стоянки і часом ходу, відбувається зміна інтервалу руху між поїздами шляхом зміни їх часів ходу. При цьому запізнюючий поїзд здійснює скорочення часу стоянки і часу ходу по перегону, а поїзди, що йдуть попереду, виконуючи вирівнювання інтервалу слідування між ними за рахунок збільшення часу ходу, зменшують витрату електроенергії на тягу поїздів. Ці дії тривають до тих пір, поки відхилення по відправленні поїзда, котрий йде позаду, буде лежати в межах допустимого часу запізнення  $\, T_{\partial}[j] .$ 

У загальному випадку графіково-інтервальні алгоритми враховують інформацію про виконання графіка руху не тільки поточного поїзда, але і поїздів, що йдуть попереду і позаду. На основі аналізу цих даних приймається рішення, що приводить або до збереження керування за графіком, або змушує його відійти від графіка з метою поступового вирівнювання інтервалу попутного прямування, поки відстаючий поїзд не ліквідує запізнення. Ускладнення графіково-інтервальних алгоритмів у порівнянні з графіковими дає можливість ліквідувати лавиноподібне наростання збою в русі поїздів при виникненні великих збурень на лінії.

14

#### **3 ПОКАЗНИКИ ЯКОСТІ АЛГОРИТМІВ ЦЕНТРАЛІЗОВАНОГО КЕРУВАННЯ РУХОМ ПОЇЗДІВ**

При аналізі графікових і графіково-інтервальних алгоритмів, які мають прив'язку до астрономічного часу, використовують такі *показники якості керування* [1]:

- максимальне за всіма поїздами і станціями відхилення фактичних часів прибуття

$$
\Delta T_n^{max} = \max_{j,n} \left| \Delta T_{nj} [n] \right|; \tag{3.1}
$$

- максимальне за всіма поїздами і станціями відхилення фактичних часів відправлення

$$
\Delta T_s^{max} = \max_{j,n} \left[ \Delta T_{sj}[n] \right];\tag{3.2}
$$

- середнє відхилення фактичних часів прибуття поїздів на станції

$$
\Delta \overline{T}_n = \frac{\sum_{j=1}^J \sum_{n=1}^N \Delta T_{nj}[n]}{K_n},
$$
\n(3.3)

де *<sup>K</sup><sup>n</sup>* – кількість прибуттів поїздів;

- середнє відхилення фактичних часів відправлення поїздів зі станцій

$$
\Delta \overline{T}_s = \frac{\sum_{j=1}^J \sum_{n=1}^N \Delta T_{sj} [n]}{K_s}, \qquad (3.4)
$$

де *<sup>K</sup><sup>в</sup>* – число відправлень поїздів;

- середньоквадратичне відхилення фактичних часів прибуття поїздів на станції

$$
\Delta T_n^{c\kappa} = \sqrt{\frac{\sum_{j=1}^J \sum_{n=1}^N (\Delta T_{nj}[n] - \Delta \overline{T}_n)^2}{K_n - 1}} \, ; \tag{3.5}
$$

- середньоквадратичне відхилення фактичних часів відправлення поїздів зі станцій

$$
\Delta T_{e}^{cx} = \sqrt{\frac{\sum_{j=1}^{J} \sum_{n=1}^{N} (\Delta T_{ej}[n] - \Delta \overline{T}_{e})^{2}}{K_{e} - 1}}.
$$
 (3.6)

Для оцінки якості інтервальних алгоритмів керування застосовуються такі *показники якості керування*:

- максимальне відхилення фактичних інтервалів по відправленні від планових

$$
\Delta T_{\scriptscriptstyle i\sigma}^{\scriptscriptstyle max} = \max_{\scriptscriptstyle j,n} \left| \Delta T_{\scriptscriptstyle i\sigma\sigma} [n] \right|; \tag{3.7}
$$

- максимальне відхилення фактичних інтервалів по прибутті від планових

$$
\Delta T_{in}^{max} = \max_{j,n} \left[ \Delta T_{inj}[n] \right];\tag{3.8}
$$

- середнє відхилення фактичних інтервалів по відправленні від планових

$$
=\sqrt{\frac{\sum_{j=1}^{n} \sum_{n=1}^{n} (\Delta T_{nj}[n] - \Delta \overline{T}_{n})^2}{K_n - 1}};
$$
 (3.5)  
гичне відхилення фактичних часів  
станцій  

$$
= \sqrt{\frac{\sum_{j=1}^{N} \sum_{n=1}^{N} (\Delta T_{nj}[n] - \Delta \overline{T}_{n})^2}{K_n - 1}}.
$$
 (3.6)  
cri і нтервальних алгоритмів керування  
казники якості керування:  
відхилення фактичних інтервалів по  
АT<sub>is</sub><sup>max</sup> = max |ΔT<sub>is</sub>[n]; (3.7)  
відхилення фактичних інтервалів по  
ΔT<sub>in</sub><sup>max</sup> = max |ΔT<sub>inj</sub>[n]; (3.8)  
ння фактичних інтервалів по відправленні  

$$
\Delta \overline{T}_{is} = \frac{\sum_{j=1}^{J} \sum_{n=1}^{N} \Delta T_{is}[n]}{K_s};
$$
 (3.9)  
ння фактичних інтервалів по прибутті від  

$$
\Delta \overline{T}_{in} = \frac{\sum_{j=1}^{J} \sum_{n=1}^{N} \Delta T_{inj}[n]}{K_n};
$$
 (3.10)  
гична оцінка відхилення фактичних  
16

- середнє відхилення фактичних інтервалів по прибутті від планових

$$
\Delta \overline{T}_{in} = \frac{\sum_{j=1}^{J} \sum_{n=1}^{N} \Delta T_{inj}[n]}{K_n};
$$
\n(3.10)

- середньоквадратична оцінка відхилення фактичних інтервалів по відправленні від планових

$$
\Delta T_{is}^{cx} = \sqrt{\frac{\sum_{j=1}^{J} \sum_{n=1}^{N} (\Delta T_{isa}[n] - \Delta \overline{T}_{is})^2}{K_s - 1}};
$$
\n(3.11)

- середньоквадратична оцінка відхилення фактичних інтервалів по прибутті від планових

$$
\Delta T_{in}^{cx} = \sqrt{\frac{\sum_{j=1}^{J} \sum_{n=1}^{N} (\Delta T_{inj}[n] - \Delta \overline{T}_{in})^2}{K_n - 1}}.
$$
\n(3.12)

*Загальними показниками якості керування* для графікових, інтервальних і графіково-інтервальних алгоритмів є такі оцінки:

- питома витрата електроенергії на тягу поїздів

$$
\int_{\omega}^{cx} = \sqrt{\frac{\sum_{j=1}^{n} \sum_{n=1}^{n} (\Delta T_{i\omega} [n] - \Delta T_{i\omega})^2}{K_{\omega} - 1}};
$$
(3.11)  
ратична оцінка відхилення фактичних  
кі від планових  

$$
\int_{\omega}^{cx} = \sqrt{\frac{\sum_{j=1}^{N} (\Delta T_{i\omega} [n] - \Delta T_{i\omega})^2}{K_{n} - 1}}.
$$
(3.12)  
**10**казниками якості керування для  
ьних і графіково-інтерваныки алгя с  
а електроенергії на тягу поїздів  

$$
A_{y} = \frac{\sum_{j=1}^{J} \sum_{n=1}^{N} A_{j}[n]}{\sum_{j=1}^{J} \sum_{n=1}^{N} (m + m_{ij}[n]) S_{nj}},
$$
(3.13)  

$$
\sum_{j=1}^{J} \sum_{n=1}^{N} (m + m_{ij}[n]) S_{nj}},
$$
електроенергії на тягу *n*-го поїзда на *j*-му  
жирів *n*-го поїзда на *j*-му перегоні;  
л перегону;  
ня всіх поїздів у градік руху у разі  

$$
T_{\omega} = t_{\omega} - t_{ns},
$$
(3.14)  
ний час входження всіх поїздів у градіка руху.  
17  
17

де A<sub>j</sub>[n] – витрата електроенергії на тягу n-го поїзда на *j*-му перегоні;

*m* – маса складу;

 $m_{nj}[n]$  – маса пасажирів *n*-го поїзда на *j*-му перегоні;

*<sup>S</sup>nj* – довжина *j*-го перегону;

- час входження всіх поїздів у графік руху у разі виникнення збою

$$
T_e = t_{ez} - t_{ns} \,, \tag{3.14}
$$

де  $t_{32}$  – астрономічний час входження всіх поїздів у графік з допустимим допуском;

*nз <sup>t</sup>* – астрономічний час початку ліквідації збою графіка руху.

### **4 ІМІТАЦІЙНА МОДЕЛЬ ДЛЯ ДОСЛІДЖЕННЯ АЛГОРИТМІВ ЦЕНТРАЛІЗОВАНОГО КЕРУВАННЯ ПОЇЗДАМИ НА ЛІНІЇ**

#### **4.1 Структура імітаційної моделі**

Імітаційне моделювання дозволяє отримати більш повну картину роботи всієї системи в цілому, провести дослідження при впливі збурень, вирішити проблеми, що неминуче виникають при проведенні натурного експерименту.

Модель автоматичного керування рухом поїздів на лінії метрополітену, структура якої показана на рисунку 4.1, розроблена за модульним принципом. Модулі в певному порядку об'єднані в окремі, пов'язані між собою підмоделі.

*Підмодель задання початкових і зберігання вихідних даних.* У ній здійснюється введення вихідної інформації, необхідної для моделювання. До складу цієї підмоделі входять такі модулі:

- модуль введення вихідних даних, в якому задається завантаження вагона, використовуваний алгоритм керування рухом поїздів, напруга на струмоприймачі, номер поїзда, що затримується, номер станції затримки, тип моделі (стохастична або детермінована);

- модуль розрахунку початкового графіка руху, що дозволяє оперативно змінювати початкові умови при моделюванні руху поїздів з різною інтенсивністю;

- модуль розташування поїздів, призначений для визначення фазових координат і почергового введення поїздів на лінію при початковому моменті моделювання.

*Підмодель системи безпеки руху*, що складається з модуля АРШ:

- модуль системи АРШ призначений для визначення допустимої швидкості і моделювання впливів системи безпеки руху на поїзди у випадках перевищення ними допустимої швидкості руху по перегонах і при неприпустимому зближенні поїздів.

18

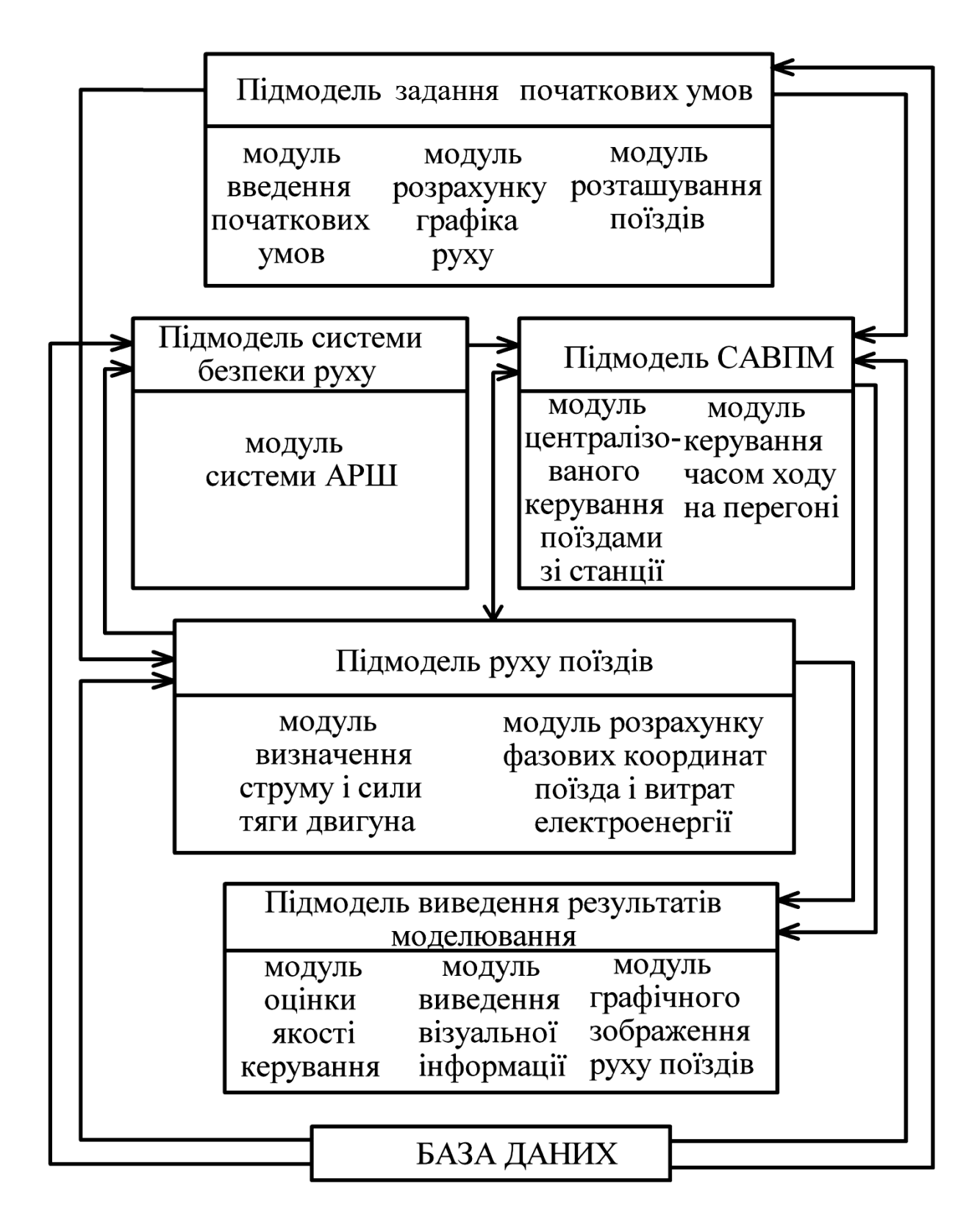

Рисунок 4.1 – Структура імітаційної моделі

*Підмодель системи автоведення поїздів метрополітену*, в якій моделюються алгоритми централізованого керування поїздами САВПМ і керування часом ходу на перегоні.

Ця підмодель включає в себе такі модулі:

- модуль централізованого керування поїздами, в якому визначається час стоянки і подається команда на відправлення *n*-го з *j*-ї станції, і розраховуються часи ходу поїздів по перегонах;

- модуль керування часом ходу на перегоні, до задання якого входить визначення точки відключення тягових двигунів за одним із законів керування часом ходу.

*Підмодель руху поїздів*, до складу якої входять такі модулі:

- модуль пуску поїзда, в якому виконується пуск поїзда;

- модуль визначення струму і сили тяги двигунів, необхідних для вирішення рівняння руху і визначення витрати електроенергії;

- модуль розрахунку фазових координат поїзда і витрати електроенергії, в якому вирішується рівняння руху, визначаються поточна швидкість, шлях, вибирається режим руху поїзда, здійснюється прицільне гальмування на станції, пригальмовування за командами АРШ при перевищенні допустимих швидкостей і при неприпустимому зближенні поїздів;

- модуль прибуття поїзда на станцію.

*Підмодель виведення результатів моделювання*, що складається з таких модулів:

- модуль оцінки якості керування, в якому визначаються середнє, середньоквадратичне і максимальне відхилення фактичних часів прибуття і відправлення;

- модуль виведення візуальної інформації, який дозволяє спостерігати за роботою лінії на екрані і за допомогою якого здійснюється виведення на екран результатів моделювання у вигляді показників якості;

- модуль графічного зображення руху поїздів, що здійснює виведення на екран в процесі роботи імітаційної моделі графічного зображення руху поїздів.

Всі підмоделі, крім підмоделі виведення результатів моделювання, пов'язані з базою даних, в якій зберігаються задані часи ходу по перегонах, профіль колії, дані рейкових кіл, дані для регулятора часу ходу, масив допустимих швидкостей для кожного перегону, характеристики рухомого складу.

Імітаційна модель автоматичного керування рухом поїздів на лінії метрополітену шляхом машинного експерименту дозволяє вирішувати такі завдання аналізу та синтезу централізованих САВПМ:

- оцінити якість алгоритмів централізованого керування відправленням поїздів зі станцій і визначення перегінних часів ходу САВПМ;

- провести порівняльний аналіз варіантів САВПМ при їх проектуванні;

- визначити ступінь впливу випадково змінюваних збурюючих факторів на якість керування рухом по лінії;

- вибрати раціональні параметри систем автоведення;

- проводити дослідження збоїв руху при одиночних затримках будь-якого поїзда на будь-якій станції на різний час;

- проводити візуальне спостереження за процесом керування рухом поїздів.

#### **4.2 Опис лінії метрополітену**

У програмі ведеться спостереження за рухом поїздів по кільцевій лінії метрополітену (не реальна лінія). Рух можна вести у двох напрямках: за годинниковою стрілкою і проти годинникової стрілки (зовнішнє і внутрішнє коло відповідно).

На рисунку 4.2 показана досліджувана лінія.

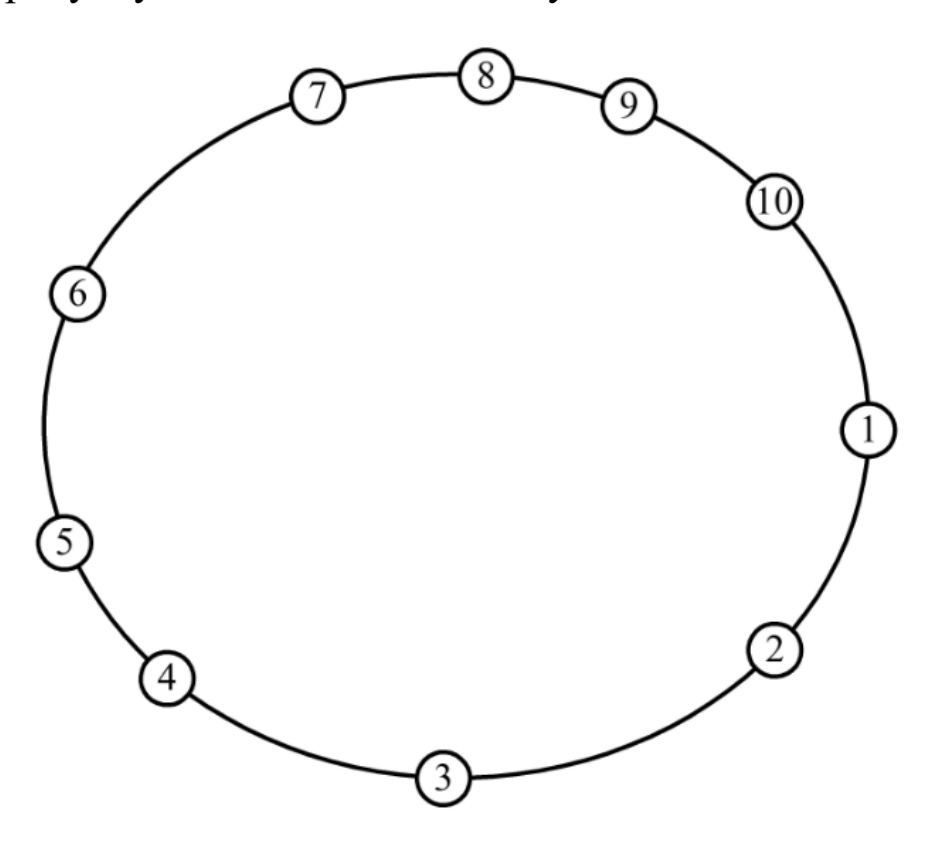

Рисунок 4.2 – Досліджувана лінія

Лінія складається з десяти станцій і десяти перегонів з одним або двома ввімкненнями тяги. Під час руху по внутрішньому колу чотири перегони мають два ввімкнення тяги: перегони між станціями 2-3; 3-4; 4-5; 9-10. Під час руху по зовнішньому колу тільки один перегін між 4 і 5 станціями має два ввімкнення, а решта перегонів одне.

#### **4.3 Алгоритм підмоделі задання початкових умов**

Перед початком роботи в програмі автоматично вводяться початкові умови для руху поїзда по перегону: *<sup>T</sup><sup>х</sup>* – час ходу по перегону; *<sup>T</sup><sup>с</sup>* – час стоянки поїзда на станції; профілі перегонів; координати 1-го відключення тяги, 2-го ввімкнення тяги та інші дані, що не вводяться користувачем.

Далі здійснюється розрахунок планового графіка руху поїздів, тобто моменти графікового прибуття і відправлення поїздів зі станцій. Для цього задається графіковий інтервал між поїздами *г <sup>T</sup>iв* .

Розрахунок дільничного часу проводиться за формулою

$$
T_{\partial i\pi} = \sum_{j=1}^{10} T_{xj}^2 + 10 \cdot T_c^2 \tag{4.1}
$$

Далі знаходимо число поїздів на лінії за формулою

$$
k = \frac{T_{\partial i\pi}}{T_{\text{ice}}^z}.
$$
\n(4.2)

Розраховуємо величину корекції часу стоянки за формулою

$$
\Delta T_c = \frac{T_{is}^2 \cdot (k+1) - T_{\partial i\pi}}{10} \,. \tag{4.3}
$$

Далі розраховуємо в циклі графікові часи відправлення і прибуття для кожного з поїздів:

$$
t_{e1}^{2}[m] = t_{e1}^{2}[m-1] + T_{ie}^{2}; \qquad (4.4)
$$

$$
t_{n2}^e[1] = t_{e1}^e[1] + T_{x1}^e \t{,} \t(4.5)
$$

$$
t_{e2}^2[1] = t_{n2}^2[1] + T_c^2 + \Delta T_c \, ; \tag{4.6}
$$

 $\left[1\right] = t_{g9}^2 \left[1\right] + T_{x^4}^2$ *x г в*  $t_{n10}^2[1] = t_{e9}^2[1] + T_{x9}^2$  $(4.7)$ 

$$
t_{e10}^2[1] = t_{n10}^2[1] + T_c^2 + \Delta T_c.
$$
 (4.8)

Потім проводиться розстановка поїздів на лінії на момент початку моделювання. Поїзди розставляються на станціях і на перегонах за результатами розрахунку, і розстановка поїздів закінчується за умови

... ... ... ... ... ... ... ...;

$$
t_{e1}^{e} [2 \cdot k + 1] = t_{e11}^{e} [1]. \tag{4.9}
$$

#### **4.4 Алгоритм підмоделі руху поїзда**

Алгоритм призначений для розрахунку поточних фазових координат поїзда (координати шляху і швидкості) на одному кроці моделювання. Він пов'язаний з багатьма модулями імітаційної моделі.

23 Для моделювання руху поїзда використовується рівняння руху поїзда, яке пов'язує між собою швидкість *V*, шлях *S* і час *T* в диференціальній формі. Інтегрування рівняння руху поїзда можливо по шляху, часу або швидкості. У розглянутій моделі руху поїзда при розрахунку траєкторій руху за незалежну змінну приймаємо час *T*.

Рівняння руху поїзда може вирішуватися різними чисельними методами. У розглянутій моделі для вирішення рівняння руху поїзда використовується метод Ейлера.

Від величини кроку інтегрування *t* залежить час розрахунку і точність моделювання. Зі зменшенням кроку інтегрування збільшується точність і час розрахунку. Крок інтегрування у всіх режимах руху поїзда постійний –  $\Delta t = 0, 1$  с.

Під час руху до поїзда прикладені сила тяги *F*, сила гальмування *B* і сила опору руху W. Сили  $f = \frac{F}{\cdot},$ *m m B*  $b = \frac{B}{a}$  i  $w = \frac{W}{b}$ *m*  $w =$ називаються питомими силами, де *<sup>m</sup>* – маса поїзда. Питома сила опору руху дорівнює

$$
w = w_o + w_o, \tag{4.10}
$$

де *<sup>w</sup><sup>o</sup>* – основний опір руху поїзда, що складається з опору від тертя підшипників, тертя між колісною парою та рейками, і опору повітряного середовища;

*w<sup>д</sup>* – додатковий опір, який визначається опором від ухилів і кривих.

Розрахунок основного опору руху поїзда здійснюється таким чином:

- якщо поїзд рухається в режимі тяги, то розрахунок основного опору руху здійснюється за формулою

$$
w_{oT} = 1.1 + 0.0092 \cdot \frac{S_{\text{exo}}}{2 \cdot (m_{\text{e}} + m_{\text{n}}) \cdot n_{\text{e}}} \cdot V^{2},
$$
 (4.11)

де  $S_{_{\mathrm{exe}}}$  — площа еквівалентної поверхні поїзда;

 $m_{\rm g}$  – маса тари вагона, яка приймається рівною 33,5 т;

*<sup>m</sup><sup>п</sup>* – маса завантаження пасажирами вагона;

 $n_e$  – число вагонів у поїзді;

- якщо поїзд рухається в режимі вибігу, то основний опір руху розраховується за формулою:

$$
w_{oX} = 1.0 + \frac{26}{m_e + m_n} + 0.01 \cdot V + 0.0092 \cdot \frac{S_{\text{exe}}}{2 \cdot (m_e + m_n) \cdot n_e} \cdot V^2.
$$
 (4.12)

Додатковий опір руху поїзда дорівнює опору від ухилів і розраховується за формулою

$$
w_{\delta} = i \tag{4.13}
$$

де *i* – величина ухилу профілю.

Розрахунок приросту швидкості здійснюється шляхом вирішення рівняння руху поїздів методом Ейлера. Якщо поїзд рухається в режимі тяги або вибігу, то приріст швидкості розраховується за формулою

$$
\Delta V = 0,127 \cdot \frac{\left(4 \cdot \frac{F_{nom}}{m_e + m_n} - \omega_o - \omega_o\right) \cdot \Delta t}{3,6 \cdot \left(1 + 0,09 \cdot \frac{m_e}{m_e + m_n}\right)},
$$
(4.14)

де *<sup>F</sup>пот* – поточна сила тяги двигуна (якщо поїзд рухається в режимі вибігу, то  $F_{\textit{nom}} = 0$  ).

В режимі гальмування траєкторія руху поїзда розраховується за умови руху поїзда за рівносповільненим законом.

Якщо поїзд рухається в режимі гальмування, то приріст швидкості розраховується, виходячи з умови рівносповільненого руху, за формулою

$$
\Delta V = -3.6 \cdot a \cdot \Delta t, \qquad (4.15)
$$

де *a* – прискорення (за модулем) гальмування.

Розрахунок поточної швидкості поїзда здійснюється за формулою

$$
V = V_{non} + \Delta V, \qquad (4.16)
$$

де *<sup>V</sup>поп* – швидкість поїзда на попередньому кроці моделювання.

Розрахунок поточної координати поїзда всередині заданої ділянки колії здійснюється за формулою

$$
S = S_{non} + \frac{2 \cdot V_{non} + \Delta V}{7.2} \cdot \Delta t, \qquad (4.17)
$$

де *Sпоп* – координата поїзда всередині заданої ділянки колії на попередньому кроці моделювання.

 $V = V_{nom} + \Delta V$ , (4.16)<br>
на попередньому кроці моделювання.<br>
і координати поїзда всередині заданої<br>
я за формулою<br>
<sup>non +</sup>  $\frac{2 \cdot V_{non} + \Delta V}{7,2} \cdot \Delta t$ , (4.17)<br>
зда всередині заданої ділянки колії на<br>
повання.<br>
аного часу ход Для виконання заданого часу ходу поїзда по перегону необхідно знати момент відключення тягових двигунів. Момент відключення тягових двигунів визначається за законом  $\textit{V}_{\textit{cep}}(T_{_{x}})$  .

Розрахунок поточної середньої швидкості для перегонів з одним увімкненням тягових двигунів здійснюється за формулою

$$
V_{cep} = \frac{S}{t} \tag{4.18}
$$

Розрахунок поточної середньої швидкості для перегонів з двома ввімкненнями тягових двигунів здійснюється за формулою

$$
V_{cep} = \frac{S_{T1} + S_{T2}}{t_{T1} + t_{T2}},
$$
\n(4.19)

де  $S_{T1}$ ,  $S_{T2}$  – шлях, пройдений поїздом відповідно при першому і другому ввімкненні тягових двигунів;

 $t_{T1}$ ,  $t_{T2}$  – час руху поїзда відповідно при першому і другому ввімкненні тягових двигунів.

Початок гальмування при зупинці поїзда на станції визначається за умови

$$
V \ge V_{nz} = \sqrt{2 \cdot sam(S_n - S)}.
$$
 (4.20)

де  $S_n$  – довжина перегону;

*<sup>S</sup>* – поточна координата;

*sam* – прискорення (за модулем) при прицільному гальмуванні.

Для зниження швидкості поїзда до допустимої *Vд* застосовується пригальмовування. Швидкість початку гальмування при обмеженнях швидкості дорівнює:

$$
V_{n} = \sqrt{2 \cdot sm(S_n - S) + V_{\delta}^2} \,, \tag{4.21}
$$

де *sm* – прискорення (за модулем) при пригальмовуванні.

Якщо поїзд рухається в режимі регулятора швидкості, то  $\Delta V = 0$ . Витрата електроенергії вагона на тягу поїзда обчислюється за формулою

$$
A_j = A_{j-1} + 2 \cdot U_p \cdot I_{\partial j} \cdot \Delta T , \qquad (4.22)
$$

де *<sup>U</sup> <sup>p</sup>* – реальна напруга на контактній рейці;

*дj <sup>I</sup>* – струм двигуна на *j*-му кроці інтегрування.

Для розрахунку поточної сили тяги двигуна необхідно розрахувати поточний струм двигуна, який залежить від швидкості поїзда і напруги на контактній рейці. Поточний струм двигуна розраховується за формулою

$$
I_{nom} = \frac{0.5 \cdot U_p - a_{0z} \cdot V}{a_{1z} \cdot V + R_{\partial}},
$$
\n(4.23)

де *<sup>R</sup><sup>д</sup>* – опір двигуна;

 $a_{0z}$ ,  $a_{1z}$  – коефіцієнти кусково-лінійної апроксимації залежності магнітного потоку від струму *Ф*(*І*) для розрахункової напруги на контактній рейці.

Після розрахунку поточного струму двигуна сила тяги двигуна розраховується за формулою

$$
F_{nom} = b_{0z} + b_{1z} \cdot I_{nom}, \qquad (4.24)
$$

де  $b_{0z}$ ,  $b_{1z}$  – коефіцієнти кусково-лінійної апроксимації залежності сили тяги від струму двигуна  $\, F_{\scriptscriptstyle \partial}(I_{\scriptscriptstyle \partial})$ .

#### **4.5 Алгоритм підмоделі безпеки**

Алгоритм призначений для визначення допустимої швидкості поїзда в залежності від відстані поїзда, що їде попереду.

На початку здійснюється перевірка кількості вільних рейкових кіл, тобто відбувається порівняння місцеположення розглянутого поїзда в просторі щодо поїзда, який їде попереду. У базі даних для кожного рейкового кола дається інформація про допустиму швидкість в залежності від числа вільних попереду рейкових кіл. За цією інформацією визначається допустима швидкість на розглянутому рейковому колі, виходячи з конкретної ситуації на лінії.

#### **4.6 Алгоритм підмоделі виведення результатів моделювання**

Алгоритм призначений для виведення на екран в процесі роботи імітаційної моделі графічного зображення руху поїздів, а також віконець навпроти кожної станції, в яких виводиться різниця між графіковим і фактичним часом відправлення зі станції, крім того оцінюється якість керування, тобто визначається середнє, середньоквадратичне і максимальне відхилення за формулами, наведеними в пункті 3.

В модулі виведення результатів дається інформація після закінчення роботи лінії. У файл записуються дані, в які входять такі параметри:

- максимальне відхилення по відправленні;

- максимальне відхилення по прибутті;

- середньоквадратичне відхилення по відправленні;

- середньоквадратичне відхилення по прибутті;

- час входження в графік;
- питома витрата енергії;
- кількість зупинок по АРШ.

Підмодель відповідає також за зображення руху поїздів на лінії. Станції позначені кружками жовтого кольору з цифрами всередині від 1 до 10. Поїзди позначені кружками з цифрами всередині. Поряд з кожною станцією зображено віконце, в якому буде виводитися відхилення по відправленні для кожного поїзда на кожній станції. Значення даного відхилення зі знаком «мінус» позначає запізнення, а зі знаком «плюс» – випередження. Залежно від режиму ведення поїзда колір поїзда буде змінюватися відповідно до позначення:

- тяга – зелений колір;

- вибіг – синій колір;

- гальмування – червоний колір;

- пригальмовування по АРШ і стоянка по АРШ – сірий колір;

- зупинка поїзда на станції – жовтий колір.

### **4.7 Алгоритм підмоделі САВПМ**

Підмодель відповідає за централізоване керування поїздами, яке здійснюється за формулами і алгоритмом, зазначеним в пункті 2. Керування часом ходу здійснюється за середньою швидкістю. Розраховується поточна середня швидкість за формулами, наведеними в пункті 4.4 для перегону з одним і двома ввімкненнями тягових двигунів.

Виконується перевірка вимкнення тягових двигунів, якщо перевищена середня швидкість. Крім того, на перегонах з двома ввімкненнями тягових двигунів визначаються моменти першого вимкнення і другого ввімкнення тягових двигунів за координатами, заданими в базі даних. Потім запам'ятовуються параметри вимикання тягових двигунів.

### **5 ПОРЯДОК ВИКОНАННЯ ЛАБОРАТОРНОЇ РОБОТИ**

1 Вивчити алгоритм моделі. Вивчити структуру моделі з описом призначення всіх підмоделей.

2 Ввести вихідні дані відповідно до свого варіанта згідно з таблицею А.1 додатка А.

3 Провести моделювання графікового алгоритму при інтервалах руху поїздів 80, 100 с, із затримкою поїзда на 2 і 5 хв.

4 Провести моделювання інтервального алгоритму з урахуванням одного поїзда при інтервалах руху поїздів 80, 100 с, із затримкою поїзда на 2 і 5 хв.

5 Провести моделювання інтервального алгоритму з урахуванням двох поїздів при інтервалах руху поїздів 80, 100 с, із затримкою поїзда на 2 і 5 хв.

6 Провести моделювання графіково-інтервального алгоритму з можливістю збільшення часу стоянки при інтервалах руху поїздів 80, 100 с, із затримкою поїзда на 2 і 5 хв.

7 Провести моделювання графіково-інтервального алгоритму з можливістю збільшення часу ходу при інтервалах руху поїздів 80, 100 с, із затримкою поїзда на 2 і 5 хв.

8 Ввести вихідні дані відповідно до свого варіанта згідно з таблицею А.2 додатка А та здійснити повторний розрахунок відповідно до пунктів з 3 по 7.

9 Результати моделювання подати у вигляді таблиць показників якості централізованого керування рухом поїздів метрополітену.

10 Зробити висновки, провівши порівняння алгоритмів централізованого керування рухом поїздів.

### **6 ІНСТРУКЦІЯ ДЛЯ РОБОТИ З ПРОГРАМОЮ**

1 Для того щоб почати роботу з програмою, необхідно запустити виконуваний файл *Simulation.exe*.

2 Після запуску програми необхідно натиснути на кнопку зі стрілкою – старт (третя кнопка ліворуч) або натиснути на клавішу «Enter». Далі з'явиться діалогове вікно «Введення вихідних даних», в якому потрібно послідовно задати такі параметри:

- коло моделювання (внутрішнє або зовнішнє);
- напруга на контактній рейці;
- маса завантаження вагона пасажирами;
- коефіцієнт обліку основного опору;
- інтервал руху поїздів;
- номер поїзда, який затримується;
- номер станції, де затримується поїзд;
- тривалість затримки поїзда.

3 Необхідно вибрати один з алгоритмів: графіковий, інтервальний з урахуванням одного поїзда, інтервальний з урахуванням двох поїздів, графіково-інтервальний з можливістю збільшення тривалості стоянки, графіково-інтервальний з можливістю збільшення часу ходу по перегонах.

4 Для продовження роботи програми, тобто в тому випадку, якщо всі вихідні дані були введені правильно, потрібно натиснути кнопку «ОК». Якщо дані були введені неправильно, то необхідно натиснути кнопку «Скасувати» і повторити введення даних.

Після задання і введення всіх вихідних даних починається робота програми. На екрані буде показано рух поїздів на лінії.

5 Роботу програми можна спостерігати як в реальному, так і прискореному режимі. Для того щоб подивитися на роботу програми в реальному часі, необхідно відтиснути кнопку з двома стрілками (перша кнопка ліворуч). Якщо необхідно перервати роботу програми, то потрібно натиснути на кнопку з квадратиком (друга кнопка ліворуч) або натиснути клавішу «Esc»: з'явиться меню з попередженням «Ви дійсно хочете зупинити моделювання?», якщо дійсно необхідно зупинити моделювання, то потрібно натиснути кнопку «Так», в іншому разі – можна продовжити моделювання, натиснувши на кнопку «Ні». Якщо склалася ситуація, що поїзд не може бути затриманий на зазначеній станції затримки, необхідно перервати роботу програми, натиснувши на кнопку з квадратиком (друга кнопка ліворуч).

6 Після завершення роботи моделі, тобто коли всі поїзди увійдуть в графік, буде виведено вікно з результатами роботи програми.

Всі параметри записуються у файл *Results.txt*, який буде знаходитися в директорії разом з програмою (даний файл можна буде роздрукувати). У файл *Results.txt* будуть записуватися всі

результати моделювання за час роботи програми, тобто до натиснення на кнопку «Вихід».

7 Після виведення результатів моделювання для того, щоб продовжити роботу програми, потрібно натиснути кнопку «Ок» і повторити всі дії, зазначені вище. Якщо необхідно закінчити роботу програми, потрібно натиснути на кнопку «Вихід». Для того щоб переглянути довідку з роботи з програмою, необхідно натиснути на четверту кнопку зліва із зображенням знака питання – довідка.

### **ПИТАННЯ ДО ЗАХИСТУ ЛАБОРАТОРНОЇ РОБОТИ**

1 Для чого призначені системи автоведення поїздів?

2 У чому полягає основна мета централізованого керування рухом на лініях метрополітену?

3 Для вирішення яких завдань використовується імітаційне моделювання руху поїздів?

4 У чому полягає мета виконання даної лабораторної роботи?

5 Які основні позначення використовують для опису алгоритмів керування рухом поїздів на лінії метрополітену?

6 Яке керування реалізує графіковий алгоритм з першочерговим використанням ресурсу часу стоянки?

7 Які можливі ситуації у разі запізнення поїзда на станцію при графіковому алгоритмі?

8 Яке керування реалізує інтервальний алгоритм з першочерговим використанням ресурсу часу стоянки?

9 Яке керування реалізує графіково-інтервальний алгоритм з можливістю збільшення тривалості стоянки?

10 З якою метою здійснюється затримка поїзда на станції?

11 Охарактеризуйте графіково-інтервальний алгоритм з можливістю збільшення часу ходу поїзда по перегону.

12 За яких обставин відбувається зміна інтервалу руху між поїздами шляхом зміни їх часів ходу?

13 Які показники якості керування використовують при аналізі графікових і графіково-інтервальних алгоритмів?

14 Які показники якості керування використовують для оцінки якості інтервальних алгоритмів керування?

15 Які показники відносяться до загальних показників якості керування для графікових, інтервальних і графіковоінтервальних алгоритмів?

16 Що являє собою структура досліджуваної в даній лабораторній роботі імітаційної моделі автоматичного керування рухом поїздів на лінії метрополітену?

17 Охарактеризуйте підмодель задання початкових і зберігання вихідних даних досліджуваної імітаційної моделі.

18 Охарактеризуйте підмодель системи безпеки руху досліджуваної імітаційної моделі.

19 Охарактеризуйте підмодель системи автоведення поїздів метрополітену досліджуваної імітаційної моделі.

20 Охарактеризуйте підмодель руху поїздів досліджуваної імітаційної моделі.

21 Охарактеризуйте підмодель виведення результатів моделювання досліджуваної імітаційної моделі.

22 Які завдання аналізу та синтезу централізованих САВПМ дозволяє вирішувати імітаційна модель автоматичного керування рухом поїздів на лінії метрополітену шляхом машинного експерименту?

23 Охарактеризуйте лінію метрополітену, що досліджується в даній лабораторній роботі під час імітаційного моделювання.

24 Запишіть рівняння руху поїзда в диференціальній формі та охарактеризуйте всі параметри, що до нього входять.

25 Які сили опору руху поїзда називаються питомими та яким чином вони визначаються?

26 Яким чином здійснюється розрахунок основного опору руху поїзда?

27 Яким чином розраховується приріст швидкості, якщо поїзд рухається відповідно в режимі тяги, вибігу чи гальмування?

#### **СПИСОК ЛІТЕРАТУРИ**

1 Микропроцессорные системы автоведения электроподвижного состава [Текст] / Л.А. Баранов, Я.М. Головичер, Е.В. Ерофеев, В.М. Максимов; под ред. Л.А. Баранова. – М.: Транспорт, 1990. – 272 с.

2 Ерофеев, Е.В. Моделирование алгоритмов централизованного управления движением поездов систем автоведения [Текст]: метод. указания / Е.В. Ерофеев, М.А. Орлов. – М.: МИИТ, 2004. – 18 с.

# **ДОДАТОК А**

## **Варіанти завдання до виконання лабораторної роботи**

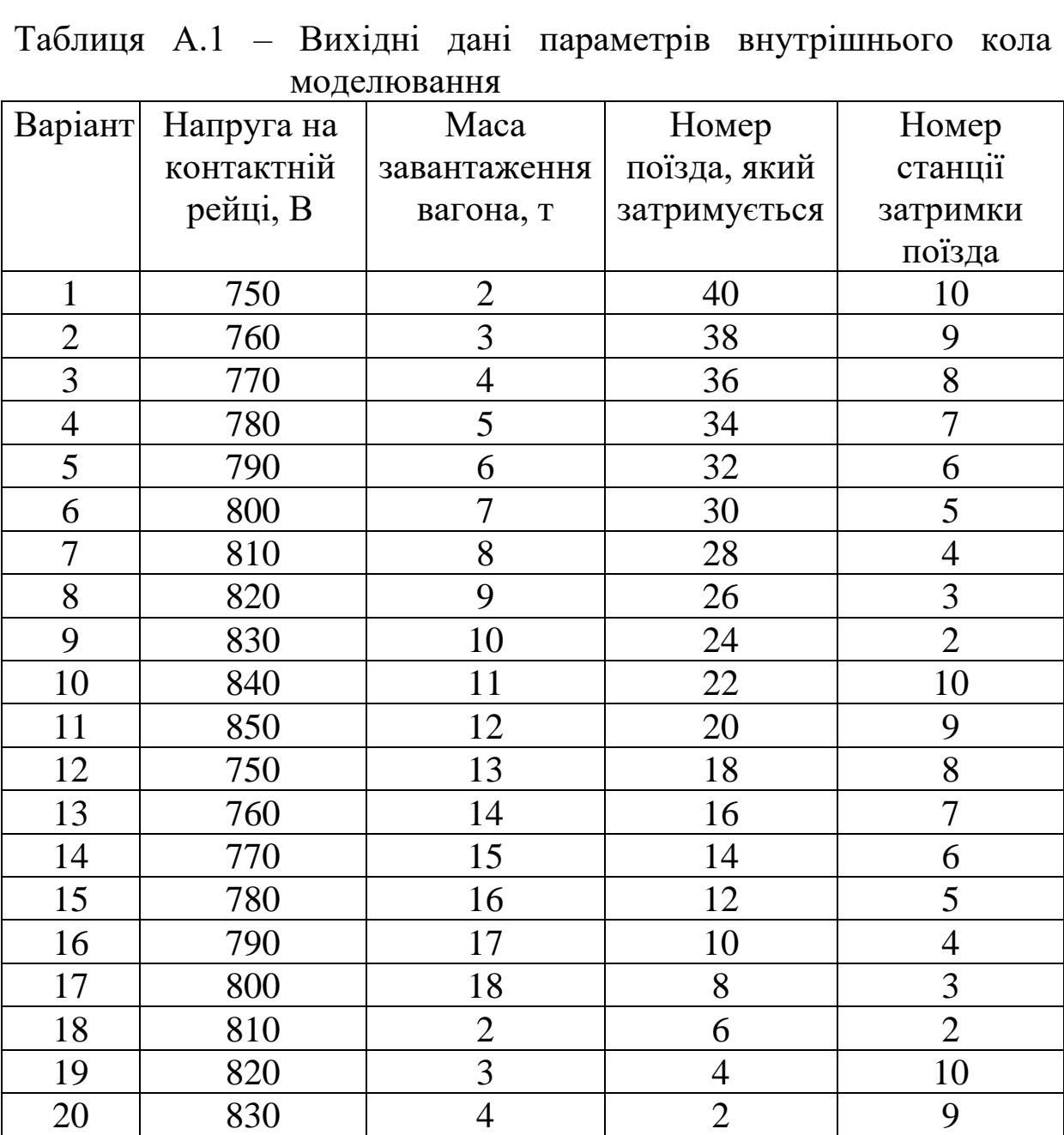

| M <sub>u</sub> |            |                |              |                |
|----------------|------------|----------------|--------------|----------------|
| Варіант        | Напруга на | Maca           | Номер        | Номер          |
|                | контактній | завантаження   | поїзда, який | станції        |
|                | рейці, В   | вагона, т      | затримується | затримки       |
|                |            |                |              | поїзда         |
| $\mathbf{1}$   | 850        | 18             | 7            | $\overline{2}$ |
| $\overline{2}$ | 840        | 17             | 9            | $\overline{3}$ |
| $\overline{3}$ | 830        | 16             | 11           | $\overline{4}$ |
| $\overline{4}$ | 820        | 15             | 13           | 5              |
| 5              | 810        | 14             | 15           | 6              |
| 6              | 800        | 13             | 17           | $\overline{7}$ |
| $\overline{7}$ | 790        | 12             | 19           | 8              |
| 8              | 780        | 11             | 21           | 9              |
| 9              | 770        | 10             | 23           | 10             |
| 10             | 760        | 9              | 25           | $\overline{2}$ |
| 11             | 750        | 8              | 27           | $\overline{3}$ |
| 12             | 850        | $\overline{7}$ | 29           | $\overline{4}$ |
| 13             | 840        | 6              | 31           | 5              |
| 14             | 830        | 5              | 33           | 6              |
| 15             | 820        | $\overline{4}$ | 35           | $\overline{7}$ |
| 16             | 810        | 3              | 37           | 8              |
| 17             | 800        | $\overline{2}$ | 39           | 9              |
| 18             | 790        | 18             | 41           | 10             |
| 19             | 780        | 17             | 43           | $\overline{2}$ |
| 20             | 770        | 16             | 45           | $\overline{3}$ |

Таблиця А.2 – Вихідні дані параметрів зовнішнього кола моделювання